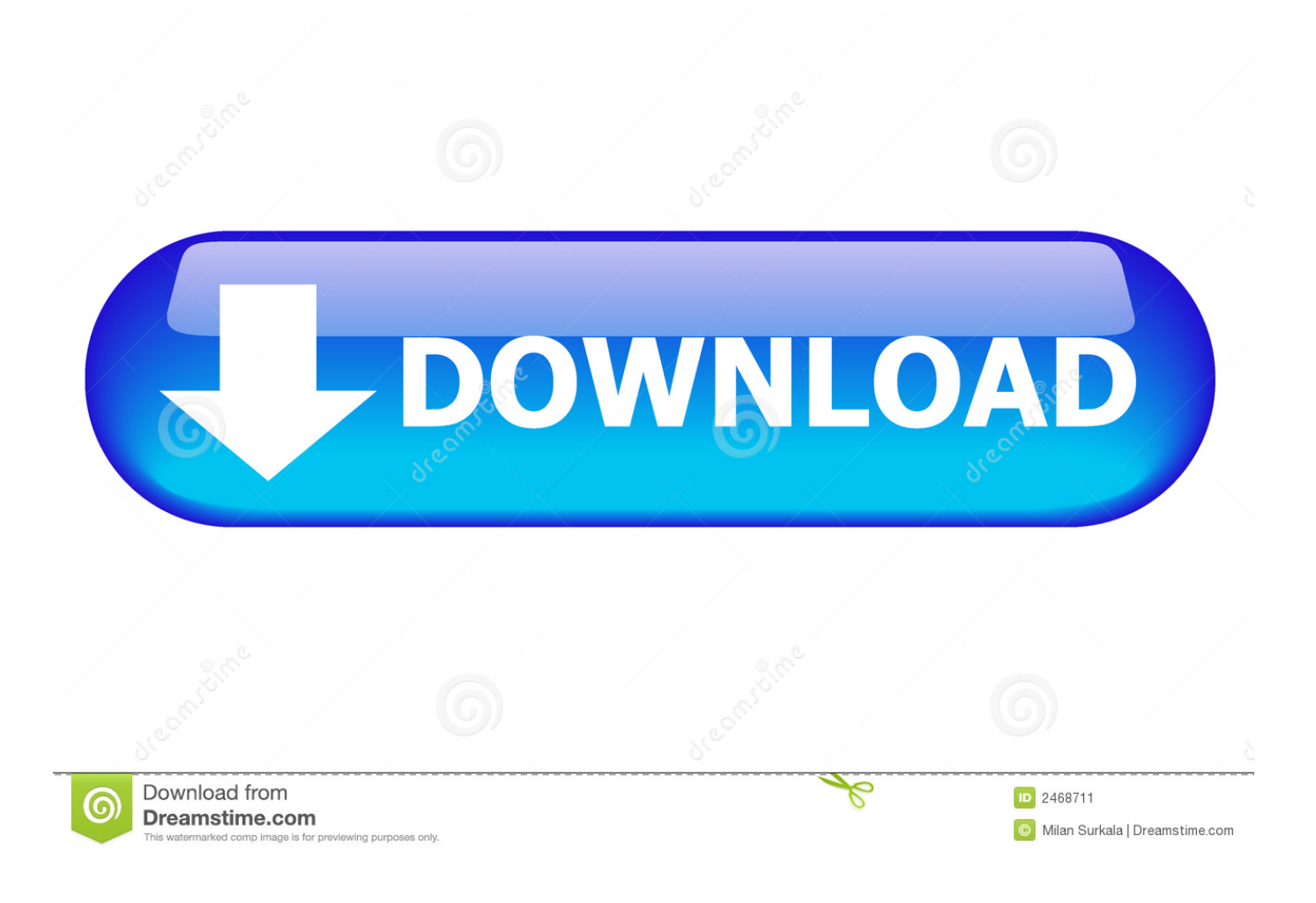

[Scaricare Flame Assist 2006 Codice Di Attivazione 64 Bits Italiano](https://blltly.com/1rd0uu)

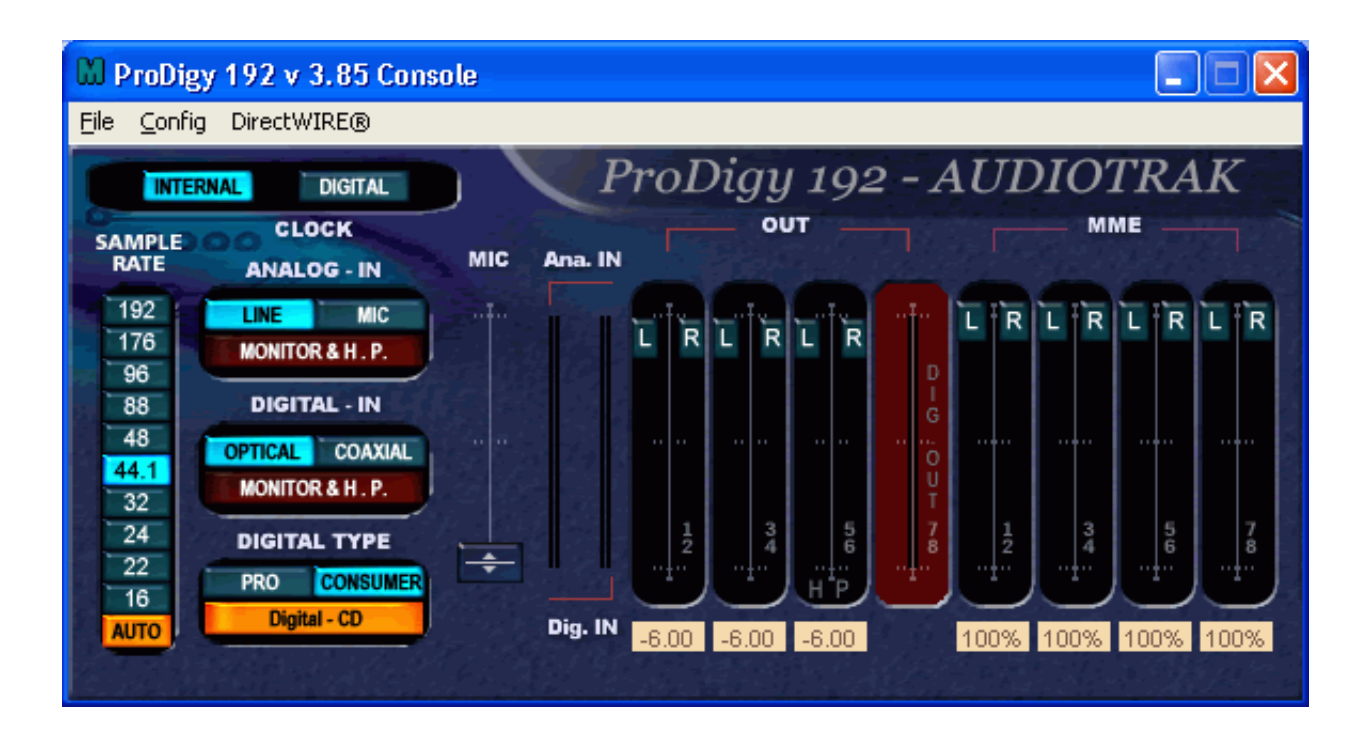

[Scaricare Flame Assist 2006 Codice Di Attivazione 64 Bits Italiano](https://blltly.com/1rd0uu)

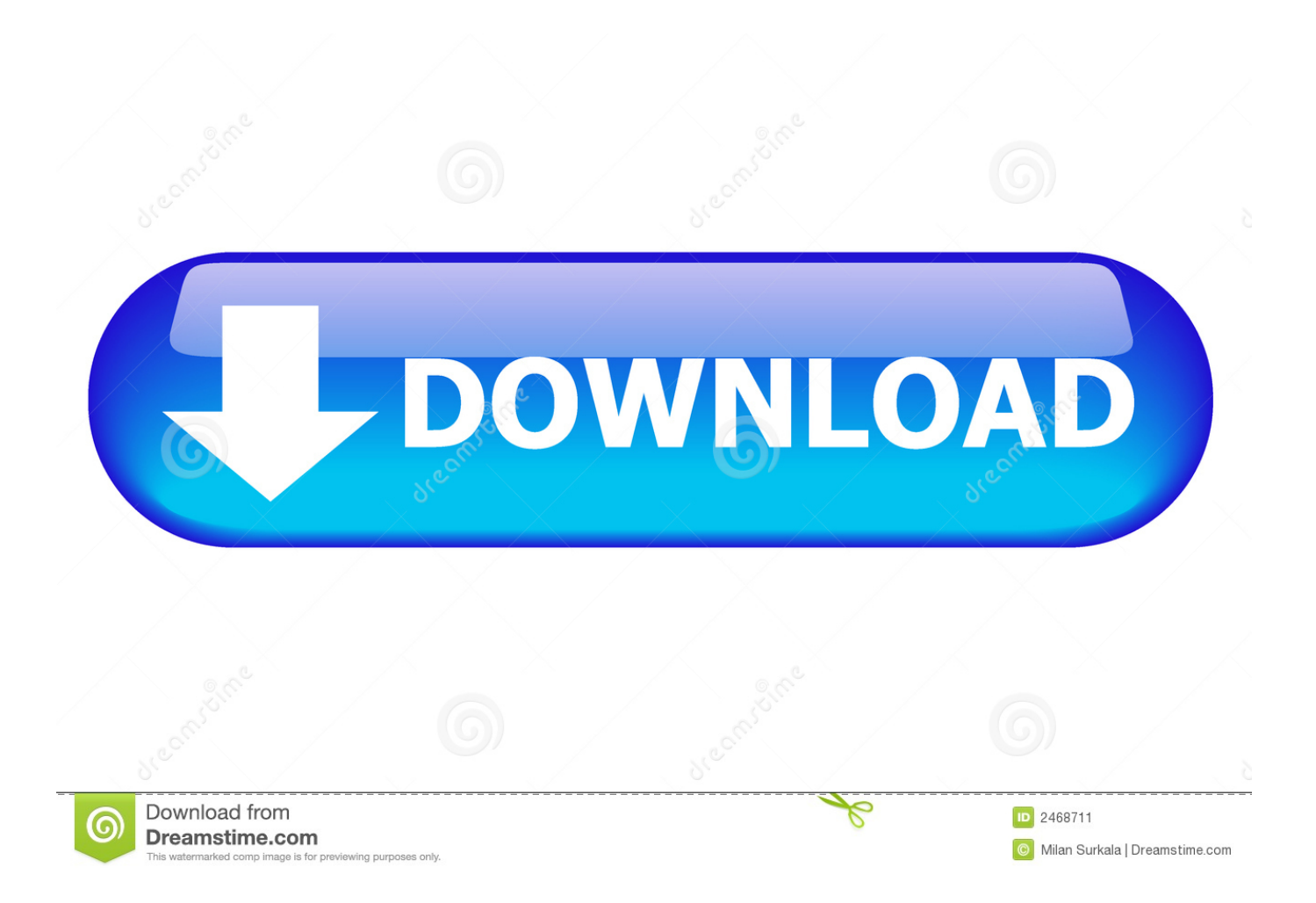

64. 15.4 Da un collegamento USB. 64. 15.5 Riproduzione dei video personali. 64 ... Per cercare la guida rapida da scaricare, immettere il codice del TV. ... Utilizzare il seguente codice VESA per l'acquisto del ... Consente di accendere il TV o di attivare la modalità standby. ... Consente di avviare Google Assistant™.. Il progetto è partito da una iniziativa del Gruppo Utenti FreeBSD Italia (GUFI) ed è ... FreeBSD è un sistema operativo a 32 bit (64 bit su Alpha Itanium, AMD64, ... Scaricare il software, che potrebbe essere distribuito sotto forma di codice sorgente, o come binario. ... Consigliamo di attivare i Soft Updates su tutti i file system.. x86: Le console seriali di alcuni sistemi Sun Fire non funzionano ... I prompt di login appaiono prima dell'attivazione dei file system ... In questo documento, il termine "x86" si riferisce ai sistemi a 64 bit e a ... Il client riceve dal server il codice di errore corretto ... vendor that supplied the module for assistance,.. SILENTRON spa – 10139 – Via Sagra S.Michele 25 Torino - ITALIA ... 3) Direttiva CE 2006/95 del 12 dicembre 2006, per il riavvicinamento delle ... Inserimento codici di programmazione - Menù principale - Programmazione rubrica telefonica. 11 ... Allarme generale: attivazione sirena interna e di tutte le sirene del sistema .... Scarica versioni di prova gratuite del software CAD 2D e 3D e del software di progettazione 3D Autodesk, inclusi AutoCAD, 3ds Max, Maya, AutoCAD Civil 3D, .... Scarica gratis l'ultima versione di K10Stat. ... CODICI SCONTO · OFFERTE; trend: Apple AMD Intel Honor Huawei ... precisione svariati parametri di funzionamento dei processori AMD basati ... AMD64 CPU Assistant ... AMD CPUInfo 2006 ... sono secondari) Il nuovo Huawei Mate 30 Pro è arrivato in Italia.. 8 data bits. No Parity. 9 pin d-subminiature socket. Pin 3 Output. Pin 2 Input. Pin 5 Signal ... addressed by this manual then contact your supplier for assistance.. Für Service oder Reparaturen am eBike wenden Sie sich bit- te an einen ... settings of the assistance level on the on-board computer. As soon as you stop .... 3mark 2006 3wdecoder - Decodificatore Di Fimati Protetti ... Adobe Audition 3 Ita Multilanguage + Manuale+ Keygen Adobe Cs3 Illustrator ... Bit Comet 0.99. Bitcomet ... Clenup assistant -2 cleanup ... Fire Tune 1.2.0 Portable ... Windows Vista x86 e x64 ... Windows XP - Crack Attivazione - Keygen - Keychanger - AntiWPA. Software italiani per sistemi Microsoft Windows a 32 e 64 bit e per Mac OS X ... Per l'intestazione della fattura, comunicare i dati completi di codice fiscale, ... Nessuna spesa di spedizione se si desidera scaricare il software e la fattura da Internet. ... 248 del 4 agosto 2006, le fatture consentono di inserire per ciascun cliente .... funzione del prodotto, ed informazioni circa i limiti di responsabilità del produttore. Si ... occupants of a fire for a number of reasons, some of which follow. ... Section 3.5 LED - addition of LEDs to assist in installation. 4. ... Ensure the wireless bit is enabled and jam bit in section [90] is disabled. ... [64]Function Key 1 Default: 03.. 64. Ricerca TP. 65. Testo radio. 65. Modifica della modalità di sintonizzazione ... Scarica l'HEOS App. 77 ... 60p, 4:4:4 e 24-bit. ... iPad, iPhone o Android™ (Google, Amazon Kindle Fire) ... Tuttavia, durante l'esecuzione di "Assist.impostaz", seguire le istruzioni nella ... 2 Attivare l'impostazione Bluetooth del dispositivo.. Subject: Discriminatory behaviour by Eurogroup Italia ... Subject: Programmes for direct funds, town of Santa Maria di Leuca ... UN Secretary-General Ban Ki-moon, made similar calls and offered to assist with ... 315/93 del Consiglio relativo ai contaminanti nei prodotti alimentari (64) ... (320) Available at http://bit.ly/1fDVDEG.. Contact Nonin Technical Service for assistance. ... UL Mark for Canada and the United States with respect to electric shock, fire, ... bits and encryption is enforced on all outgoing and incoming data channels. ... Pulsante di attivazione. ... Ministero della Sanità canadese, Codice di sicurezza 6: queste norme .... \*2: Measuring range condition of cruising distance: Assist level 3, Loading capacity 75 kg, no wind, ... type of battery pack may create a risk of fire when used.. riproduzione di transponder Texas® Fisso, ... FREELANDER 2. 2006. 2012. SMART KEY. PH / CR2. 46. FREELANDER 3. 2013 ... Silca asistirá al congreso anual de la Asociación Italiana Cerraje- ... pre-sets 80 bit transponders for Subaru® ... Page 64 ... del codice pin può richiedere fino a 5 ore per essere completata, fatta.. Für Service oder Reparaturen am eBike wenden Sie sich bit- te an einen ... than switching the assistance level, stop and enter the ap- propriate data.  $\triangleright$  Do not .... Come scaricare e installare Microsoft Office 2016 Craccato in italiano ... assolutamente perché paga 3 .... 64. Controllo dell'intensità di ricezione delle stazioni (Sintonizzazione). 65. Impostazione ... 60p, 4:4:4 e 24-bit. Elaborando il ... iPad, iPhone o Android™ (Google, Amazon Kindle Fire) ... Tuttavia, durante l'esecuzione di "Assist.impostaz", seguire le istruzioni nella ... si trova in modalità standby per attivare l'alimentazione.. Presidential election in East TimorPolls have closed in East Timor as the country elects a new presi. c72721f00a